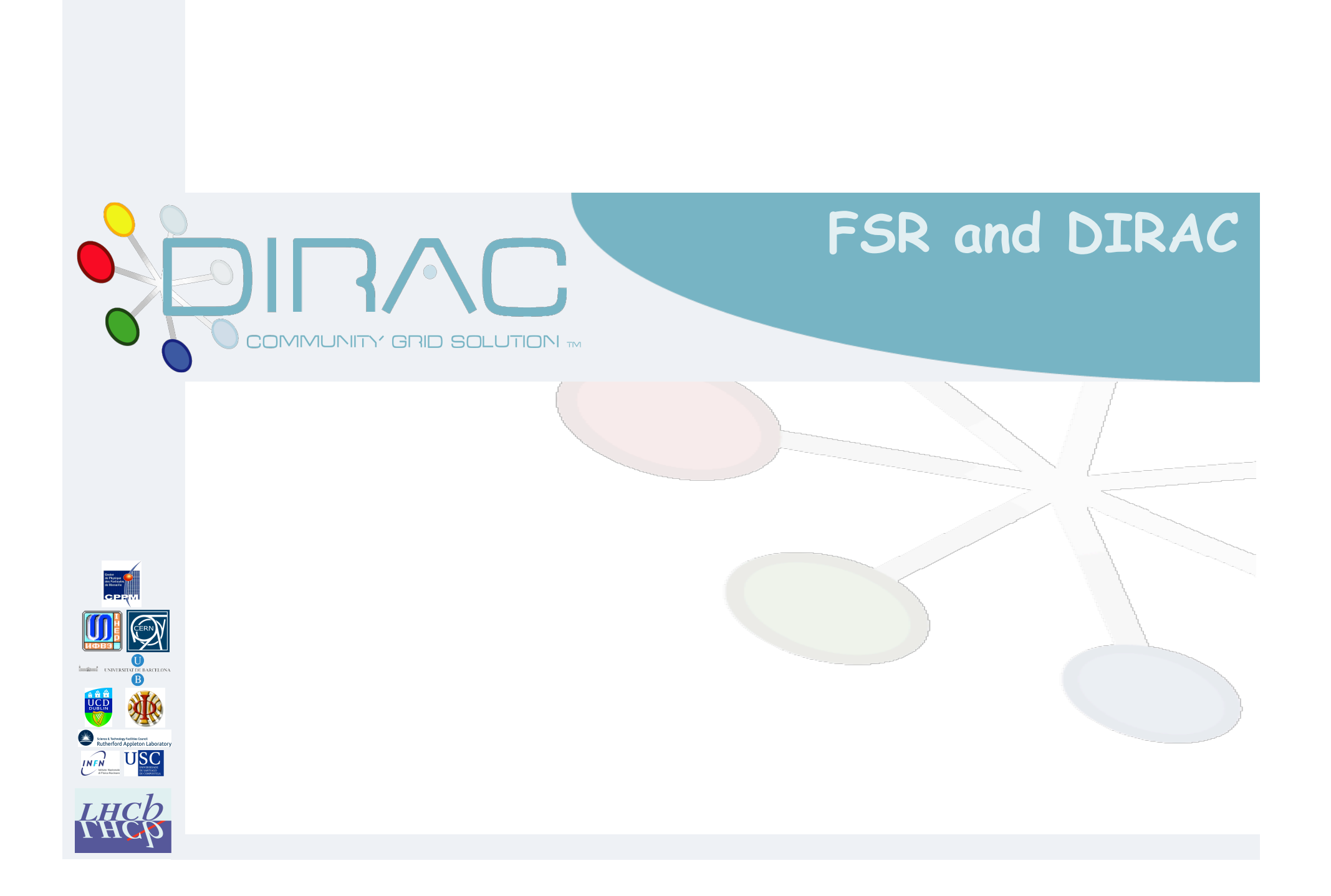

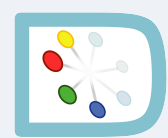

## **Information required in DIRAC**

❍ **Currently all done by parsing the logfile** ❏ **Too much dependent on message formats** 

- ❍ **Analyse of application performance**  ❏ **In case of failure, identify where it happened**
- ❍ **Extract information for bookkeeping** 
	- ❏ **Files processed successfully** 
		- ✰ **Unreadable files are skipped**
	- ❏ **Events statistics** 
		- ✰ **Events processed**
		- ✰ **Events written out in each output stream**
- ❍ **Additional information** 
	- ❏ **Memory usage**
	- ❏ **Error statistics**
	- ❏ **Etc…**

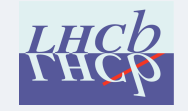

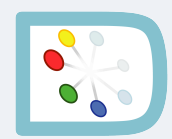

## **Meta example of how to pass information**

- ❍ **Processing application / version** 
	- ❏ **{ successful input files (GUID? LFN?) }**
	- ❏ **{ failed input files (GUID? LFN?) }**
	- ❏ **Input events**
	- ❏ **Processed events**
	- ❏ **{ (stream, events) }**
	- ❏ **[ max. memory ]**
- ❍ **Quite some overlap with ganga requirements**
- ❍ **Easier if processing information is also output in readable format (e.g. XML, pickled,…?)** 
	- ❏ **Can also be extracted from output files**
	- ❏ **But then need to run a Gaudi application…** 
		- ✰ **Advantage: checks the file is well formed**
		- ✰ **Disadvantage: cannot be used if application crashes**

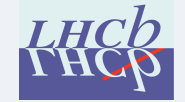

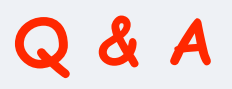

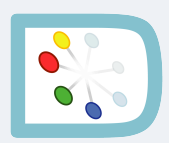

- ❍ **What type of object is going in the FSR (e.g. counters, ratios, averages)?** 
	- ❏ **Counters and lists**
- ❍ **How are the objects accumulated (How are they identified, what operations are needed on them, and when (execute, finalize etc.))?** 
	- ❏ **Counters: could be extracted from Gaudi services at finalise? File list should use incidents?**
- ❍ **In the job creating the objects, do they have to be accessed by algorithms other than the one accumulating them?** 
	- ❏ **No**
- ❍ **Is there a need to propagate the objects to later processing steps (i.e. should they be copied to the output file if read from the input file)?** 
	- ❏ **Probably yes**
- ❍ **Is there a need to combine objects from the FSR of several input files? If so, with what operations, and when?** 
	- ❏ **No**
- ❍ **Is it possible to output FSR on a separate stream?** 
	- ❏ **Can a file be updated on the fly?**

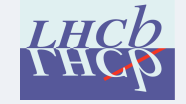

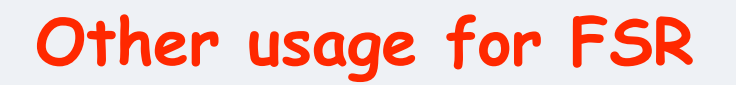

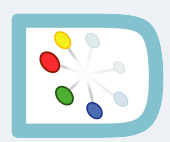

- ❍ **User job finalisation**
	- ❏ **What to do if job is split?**
	- ❏ **Users want to see the same output as if the job was not split**
- ❍ **Output counters** 
	- ✰ **No need to be included in output file, can be separate stream**
	- ❏ **Only cumulative counters**
	- ❏ **Allow merging of counters for split jobs**
	- ❏ **Is it useful for productions?**
	- ❏ **Is it useful for user jobs?**
- ❍ **How can one run the same finalisation code as in individual jobs on the merged counters?** 
	- ❏ **Rerun the application without input files?**

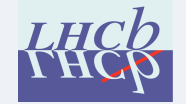

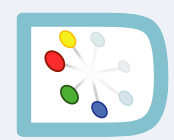

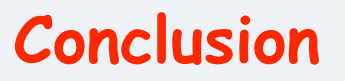

- ❍ **FSR very useful to convey statistics on processing**
- ❍ **Probably useful to also output the same information in XML (DIRAC, ganga)**
- ❍ **How can it be used for merging finalisation?**

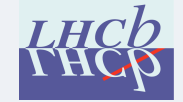